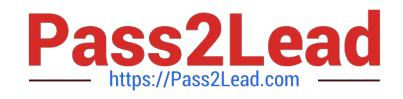

# **PR000005Q&As**

Data Quality 9.x Developer Specialist

## **Pass Informatica PR000005 Exam with 100% Guarantee**

Free Download Real Questions & Answers **PDF** and **VCE** file from:

**https://www.pass2lead.com/pr000005.html**

### 100% Passing Guarantee 100% Money Back Assurance

Following Questions and Answers are all new published by Informatica Official Exam Center

**63 Instant Download After Purchase** 

- **@ 100% Money Back Guarantee**
- 365 Days Free Update
- 800,000+ Satisfied Customers

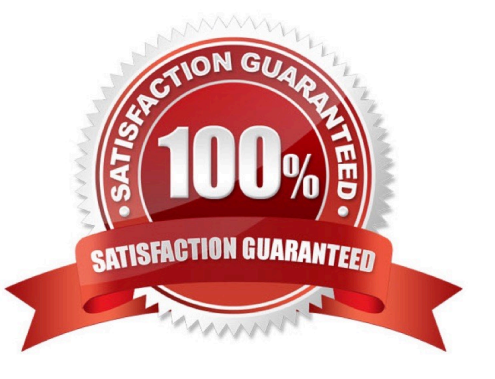

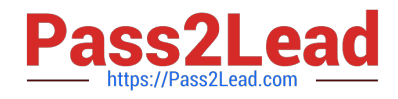

#### **QUESTION 1**

If the inputs to the Edit Distance Strategy below are \\'john\\' and NULL, what will the resultingmatch score be?

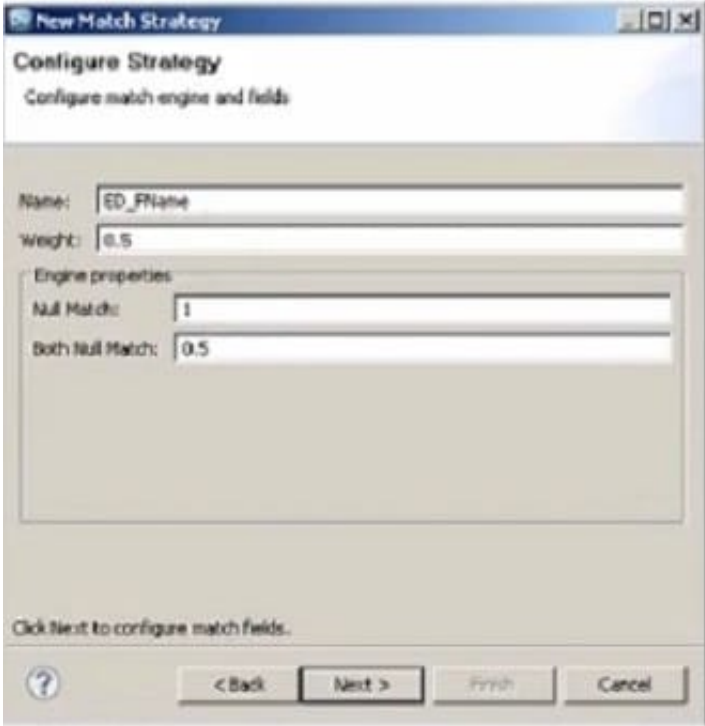

#### A. 0

B. 0.5

C. 1

D. 1.2

Correct Answer: C

#### **QUESTION 2**

What transformation would you use to standardize data using a reference table?

- A. Labeler
- B. Decision
- C. Standardizer
- D. Parser

Correct Answer: D

Reference: https://communities.sas.com/docs/DOC-9873

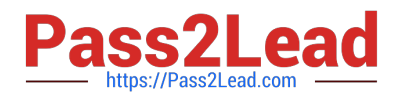

#### **QUESTION 3**

Which is the best combination of functions to effectively implement a data quality project?

- A. Company Executives and IT
- B. IT and Business
- C. IT and Administration
- D. Sales and Marketing
- Correct Answer: A

Reference: http://www2.sas.com/proceedings/sugi29/098-29.pdf

#### **QUESTION 4**

Which parameter function is supported in IDQ 9.1?

- A. Set parameter for RTM Location/ Path
- B. Set parameter for RTM Name
- C. Ability to parameterise relational and flat-file connections
- D. All of the above

Correct Answer: D

#### **QUESTION 5**

Which of the following is not true when it comes to creating and updating Reference Tables?

- A. Reference Tables can be updated from a Value Frequency list in the Developer
- B. All except Un-Managed Reference Tables can be updated through the Reference Table Manager in the Analyst
- C. Reference Tables maintained in the Analyst and Developer tools are stored in separate repositories
- D. Reference Tables can be imported and exported using the Developer Tool

Correct Answer: B

Reference: https://community.informatica.com/onlinehelp/analyst/960/en/reference-data-guide/GUID-9EB7C88996C4-4FB9-933C-739A61A2585A.1.13.html

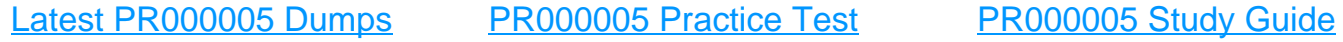